# **Sound Mini Lab**

Name: $\_$ 

In this mini lab, you will be investigating the relationship between the amount of water in a container and the frequency of the pitch that it produces

## Start by watching this video walkthrough

## **The Tools**

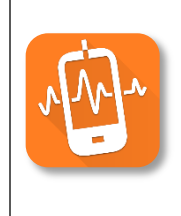

#### **PhyPhox**

Free app to allow you access to the sensors in your device. To measure the frequency of a pitch, use the "Audio Spectrum" in the acoustics options

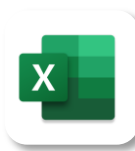

#### **Microsoft Excel**

To record and plot the data with a trendline, it is recommended that you use Microsoft Excel either as an iPad app or the desktop version on a computer

### **Part 1: Collecting the Data**

Your lab set up has some choice based on the materials that you have access to. Indicate the method for producing a sound and units for measuring out the water that you will be using in the space below.

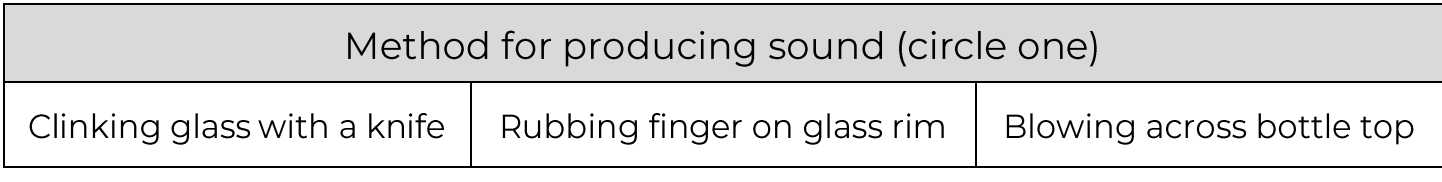

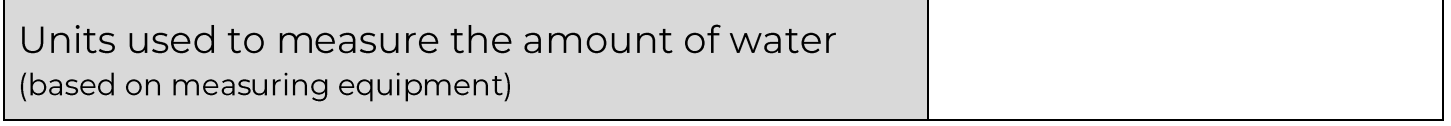

Collect your data by measuring out an amount of water into your container. Create the sound repeatedly using your chosen method and use PhyPhox to measure the peak frequency that is produced. Record your data for four non-zero amounts of water into your spreadsheet and average the three trials for each.

Write your data in the table below or insert a screenshot of your spreadsheet data:

#### **Frequency Data:**

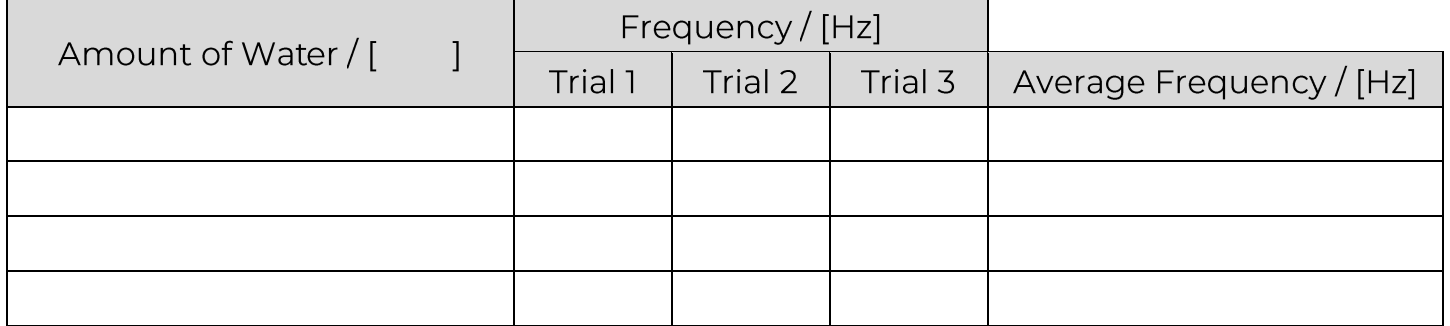

### **Part 2: The Mathematical Model**

Create a scatterplot of the amount of water and average frequency columns and add a trendline with an equation. Make sure that the independent variable (amount of water) is graphed on the x-axis.

Scatterplot:

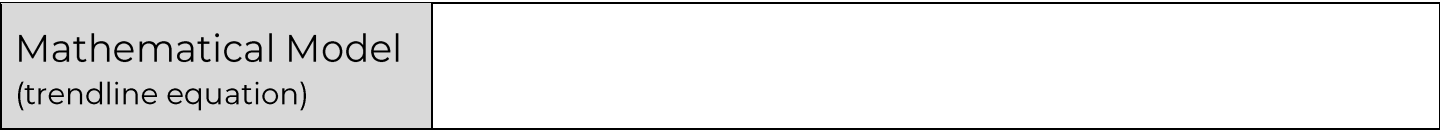

### **Part 3: Analysis of the Model**

- 1. What is the slope with units?
- 2. What is the y-intercept with units?
- 3. What is the meaning of the y-intercept?
- 4. Does this model have an upper limit of water amounts that make sense? Why or why not?

#### **Part 4: Testing the Model**

 $\mathbf{1}$ . Choose an amount of water that is different than any of the setups that you used in your data collection

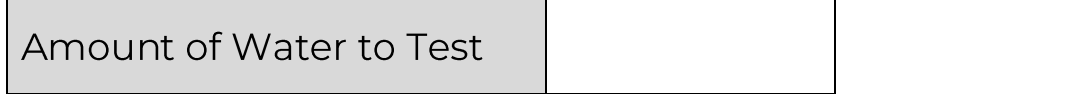

2. Use your mathematical model to predict the frequency that will be produced with this amount of water. Show work below:

**Predicted Frequency** 

Measure out this amount of water and use PhyPhox to measure the frequency of the pitch produced 3.

**Measured Frequency** 

4. Calculate the percent error of your model's prediction

 $Percent Error = \left| \frac{Predicted - Measured}{Measured} \right| \times 100\%$ 

**Percent Error**